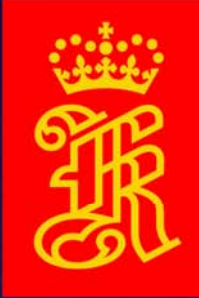

### **KONGSBERG MEOS POLAR**

**Integrating processing packages into a** 

**Direct Broadcast Terminal.**

**Frode Dinessen**

**Kongsberg Spacetec AS** 

**ITSC-15, 4-10 October 2006**

**WORLD CLASS**

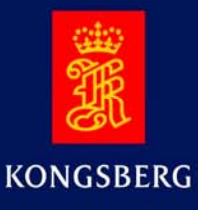

This talk presents:

- Methods utilizing freely available software packages
- Combined with a monitoring and control system
- Integrating all units into an autonomous ground station for reception, processing and distribution of data.

### MEOS POLAR

MEOS

Multimission Earth Observation System

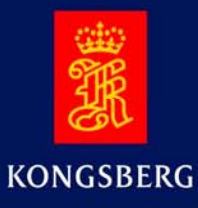

# **Please visit us at www.spacetec.no**

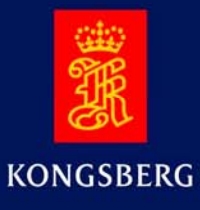

#### Free processing packages

- AAPP up to level 1b (AVHRR) **A**
- AAPP (ATOVS) **A**
- IAPP (ATOVS) **C**
- ICI (ATOVS) **CA**
- IMAPP (MODIS, AIRS, AMSU, HSB) G
- OGP and SeaDAS (SeaWIFS)  $\mathbf{r}$
- Several MODIS DB packages for level 2 generation **A**

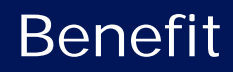

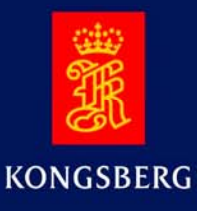

- Rapid on-site processing
- More cost effective systems
- Common calibration
- Promote the cooperation between satellite data users
- Facilitates further research for application specific algorithms

# **Shortcomings**

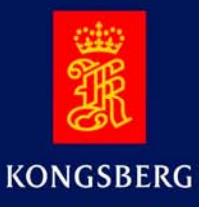

- Often cumbersome operations
- Several independent systems are needed for antenna scheduling and tracking, for data reception, for level 0 processing and for higher level processing.
- Hard to make local adaptations

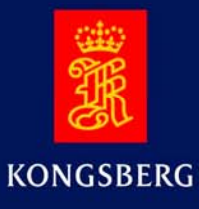

### Direct Broadcast Terminal

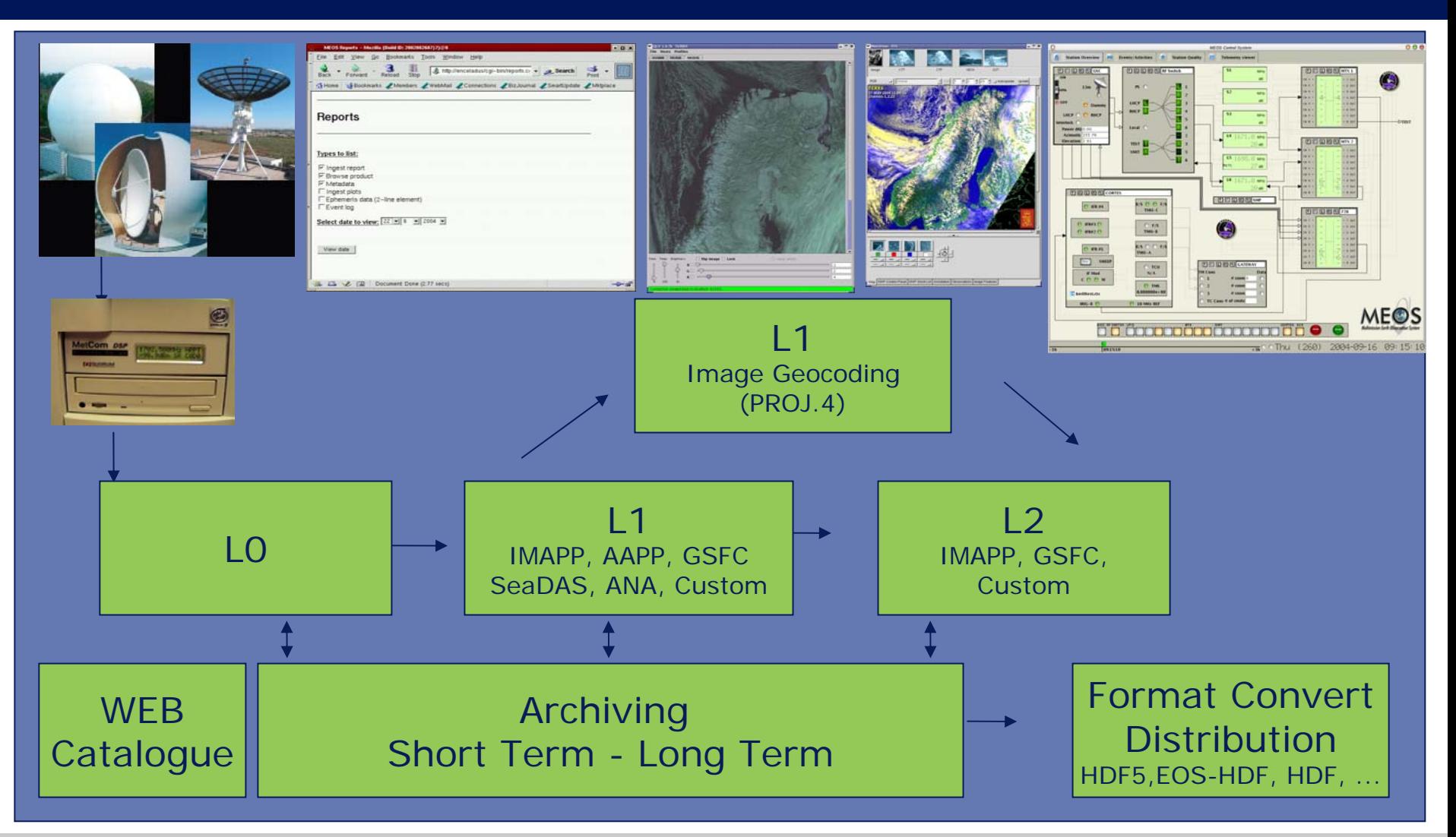

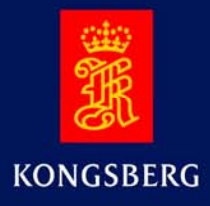

### Station Control System GUI

The GUI visualizes the status of the automatic operation. Some of the key components include:

- •Schedule Display
- •Activity Display
- •Event Log
- •Station Overview
- •Telemetry Viewer

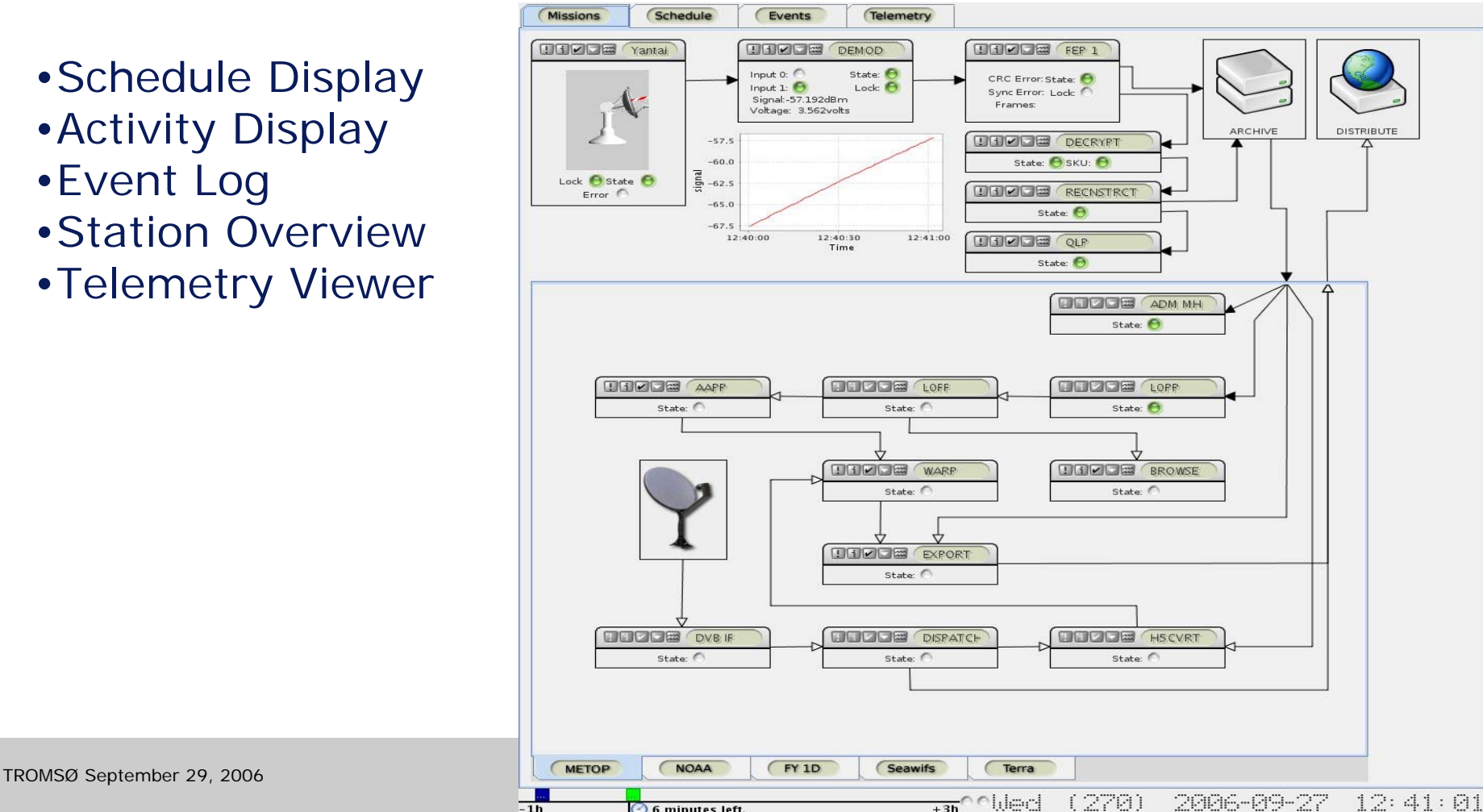

# Internal data flow

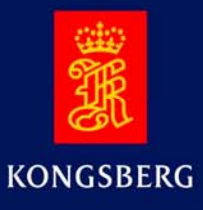

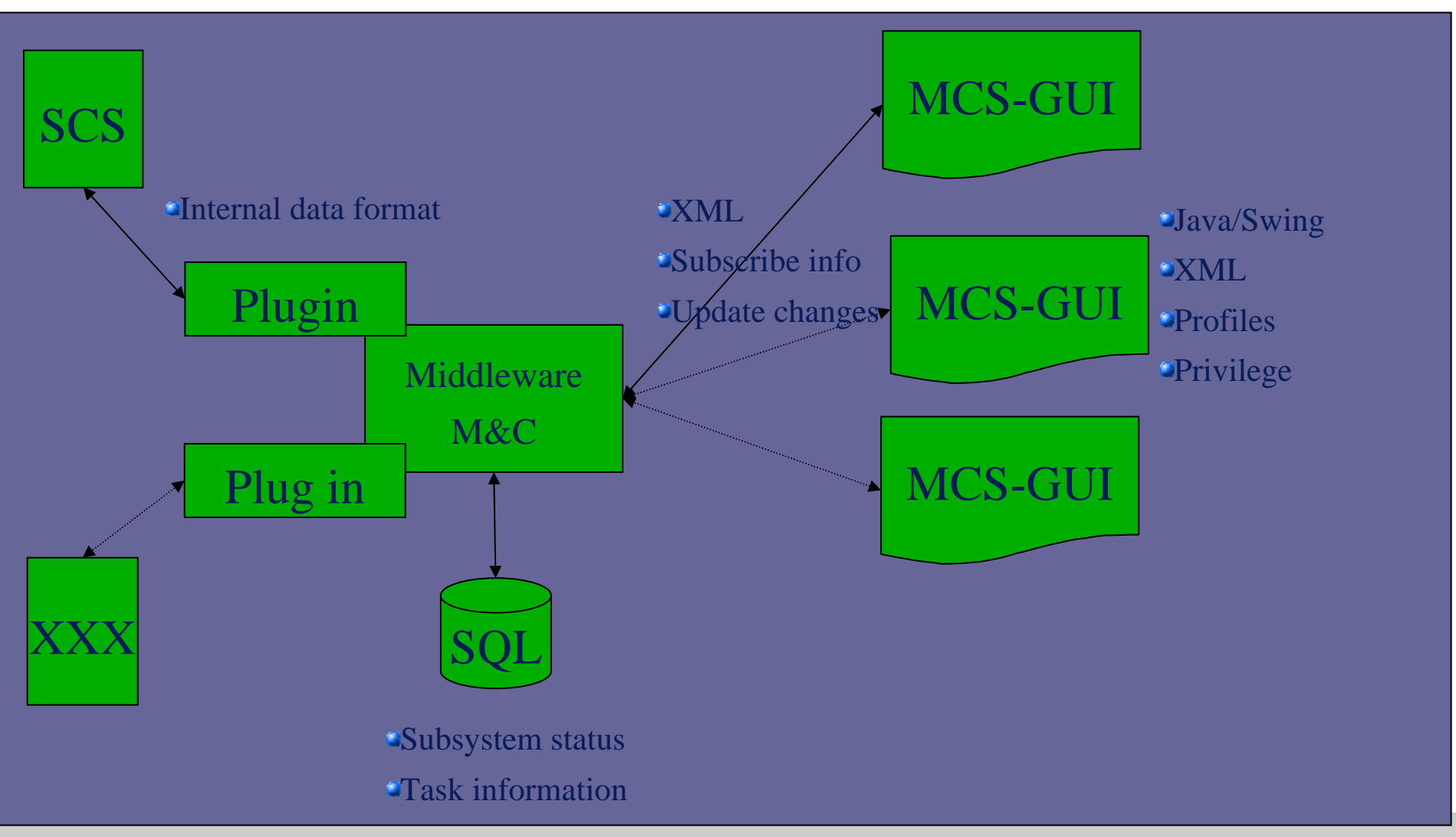

# Internal data flow

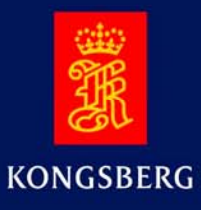

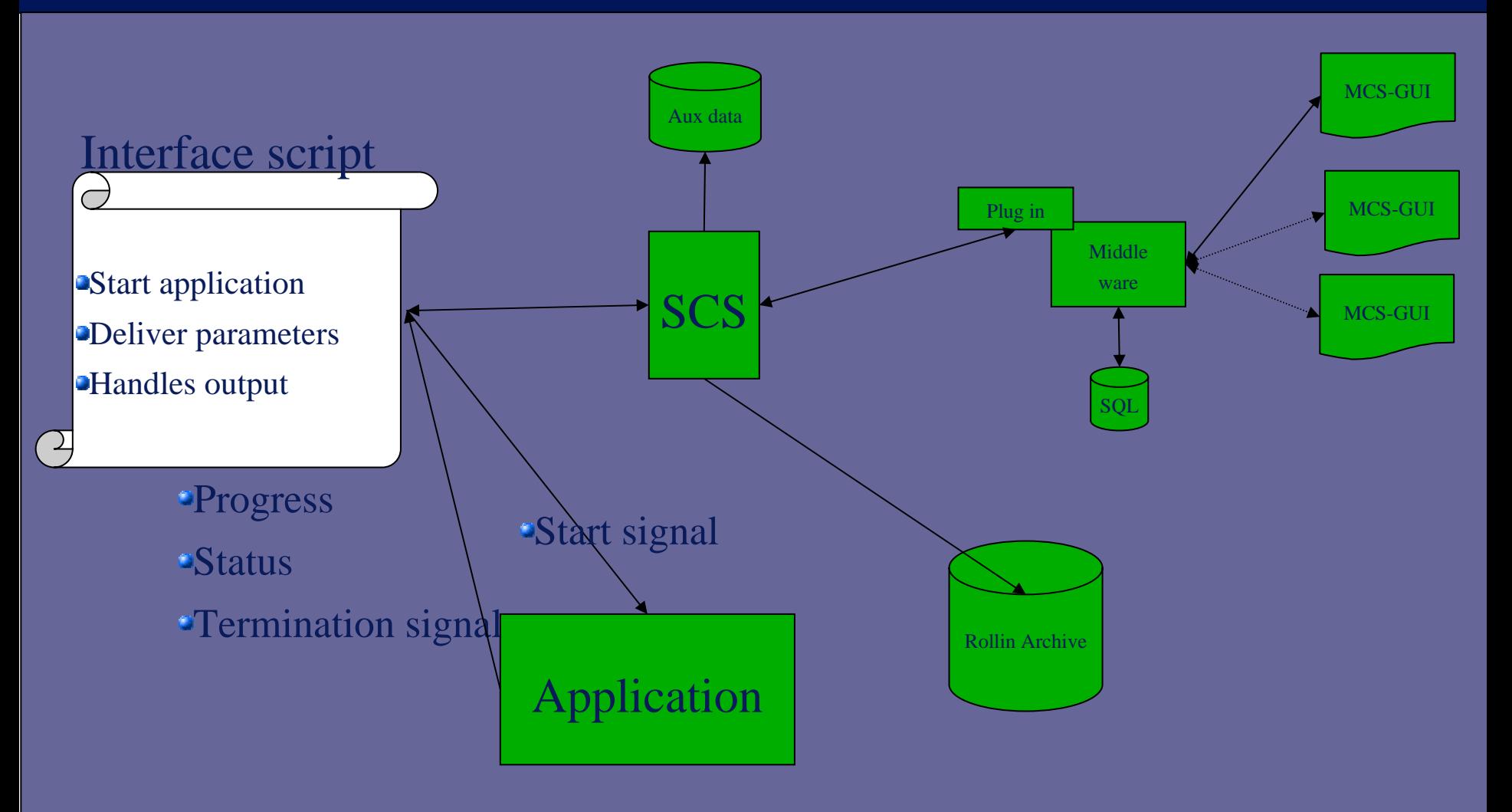

# GUI interface MODIS

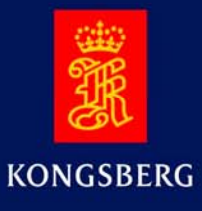

- Each process is represented by a subsystem box
- Individual executed
- Part of a processing chain.

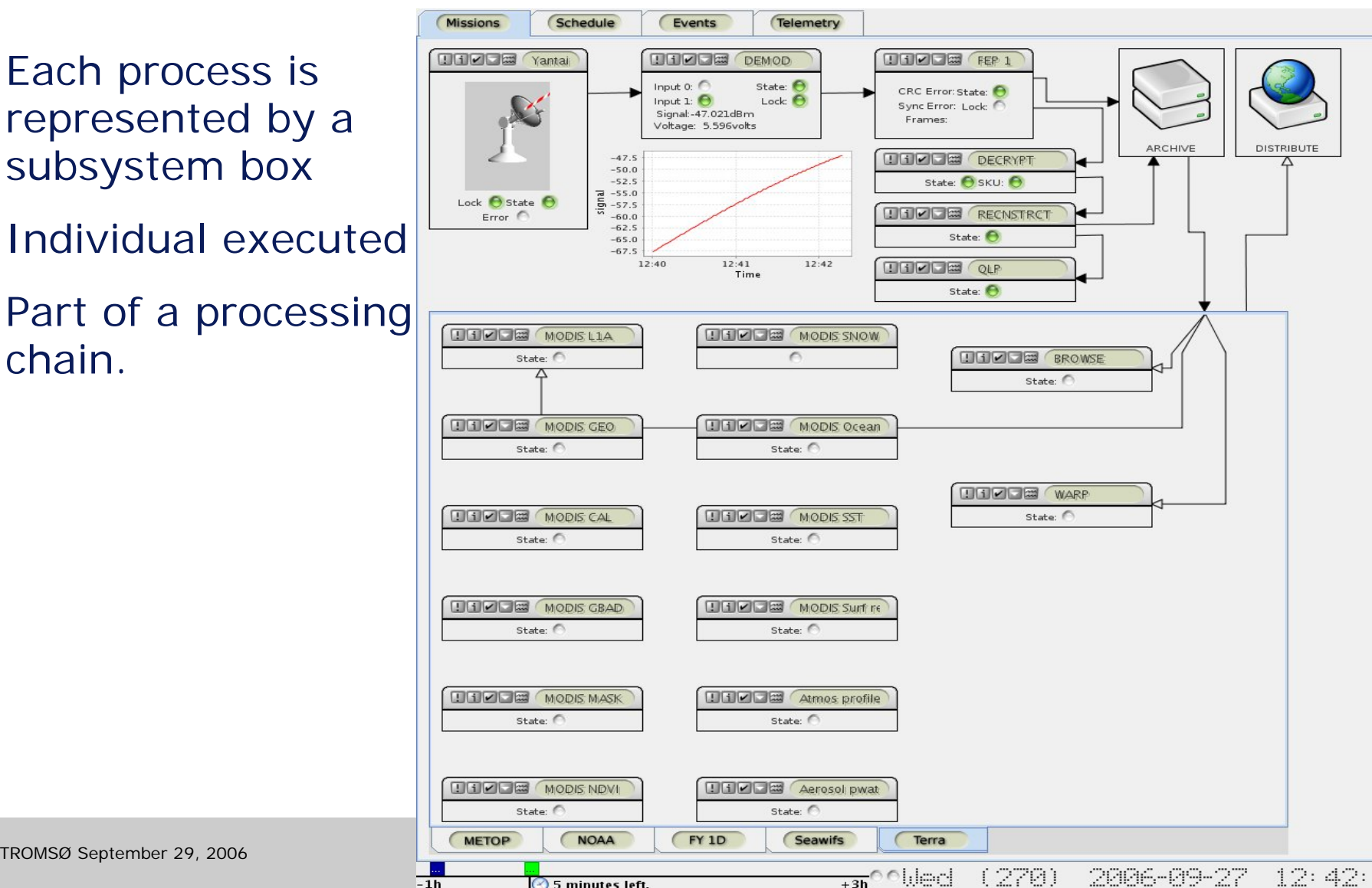

# GUI interface Telemetry

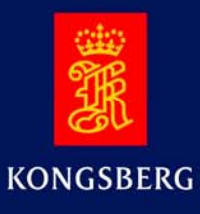

- Viewing telemetry| information from individual applications.
- Numerical or graphical representation.

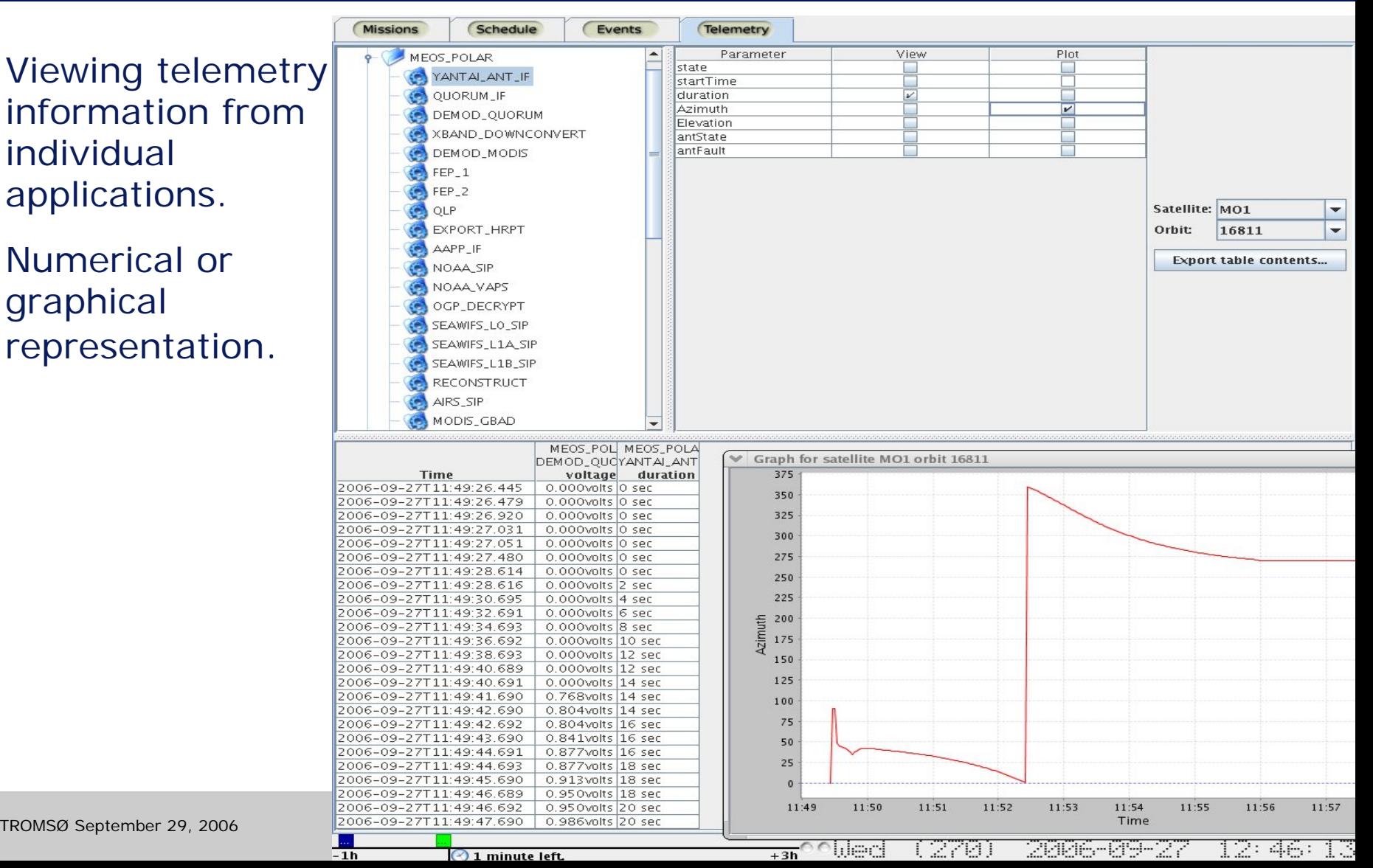

# GUI interface Event log

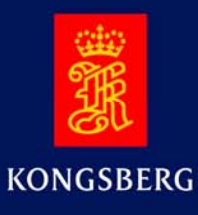

 Monitor events from the SCS

 Detailed information from each processing unit.

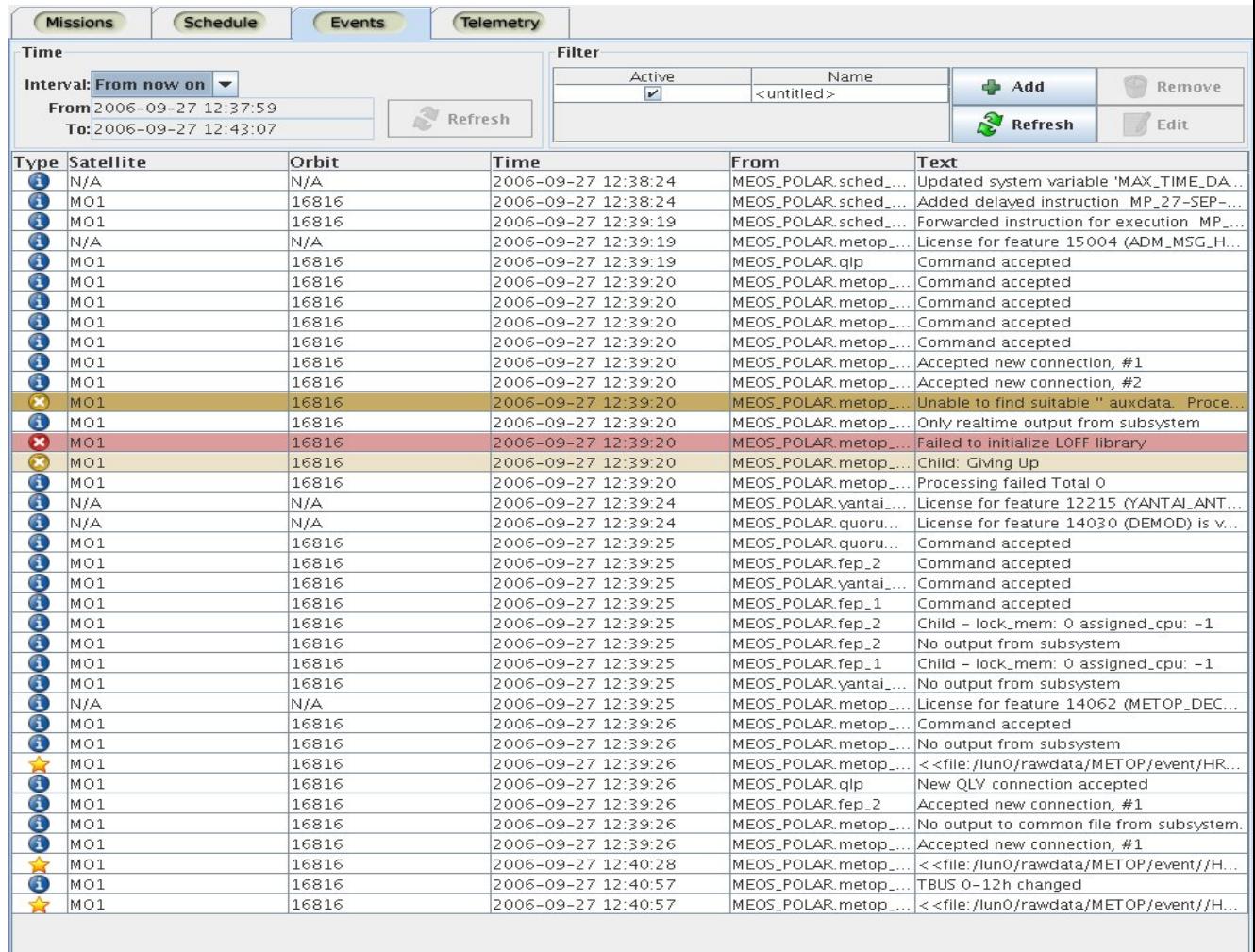

### Tree of M&C Middleware

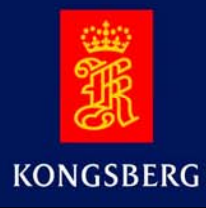

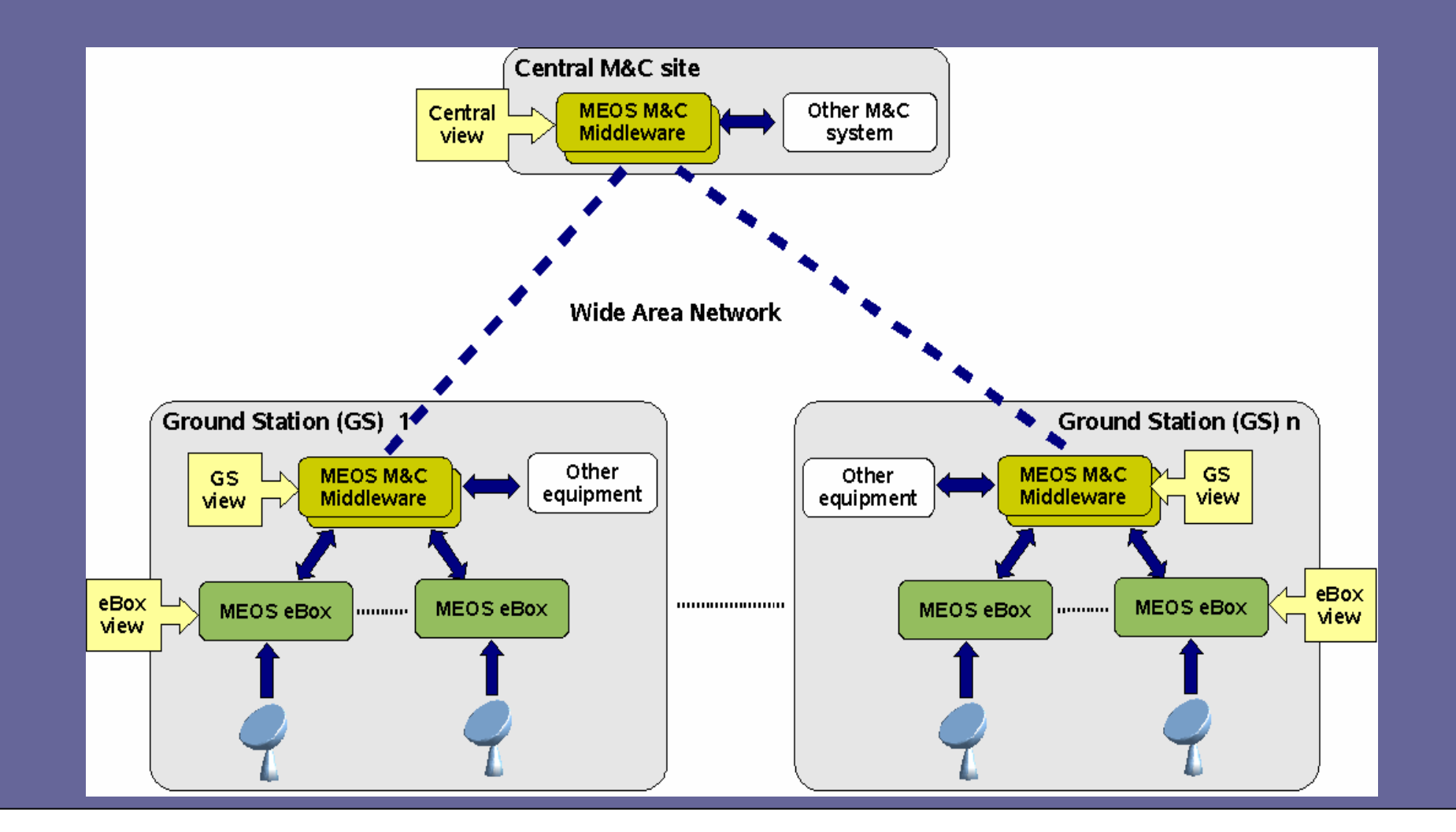

### MEOS M&C Middleware – Example GUIs

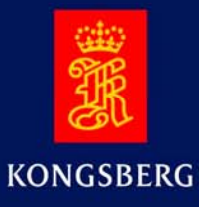

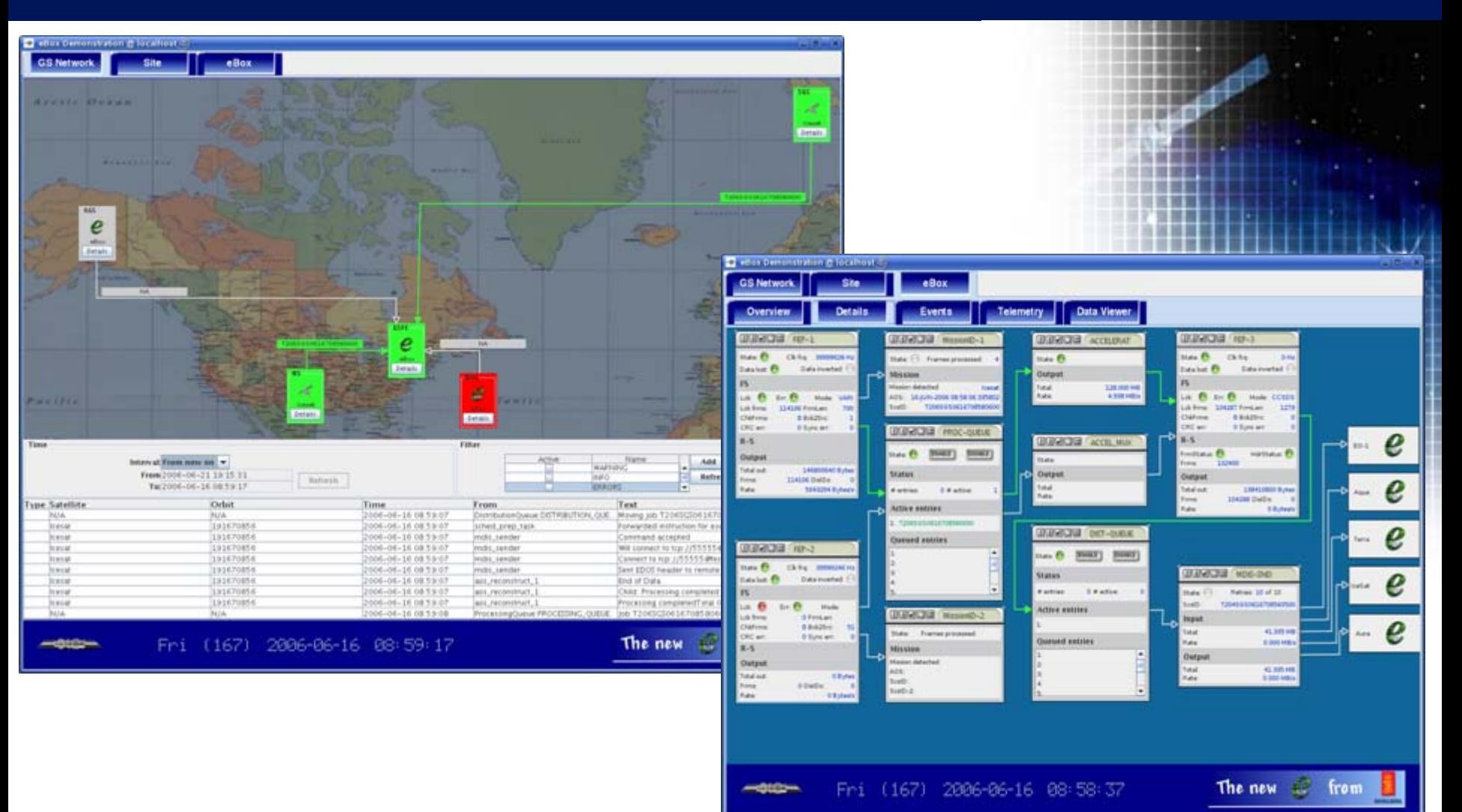

# MEOS M&C Middleware – Example GUIs

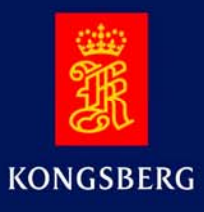

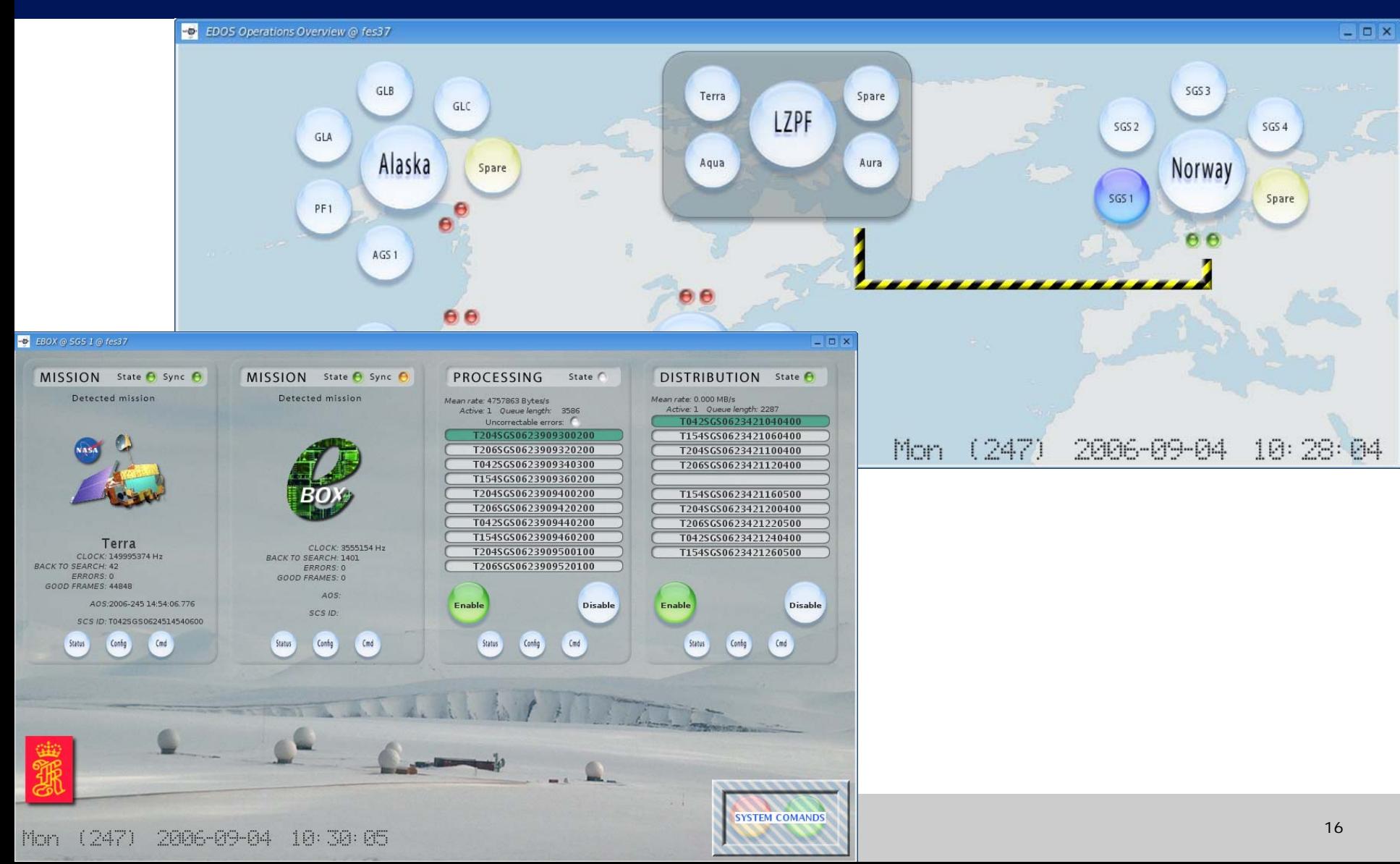

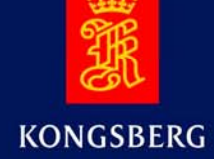

### GUI WebStart

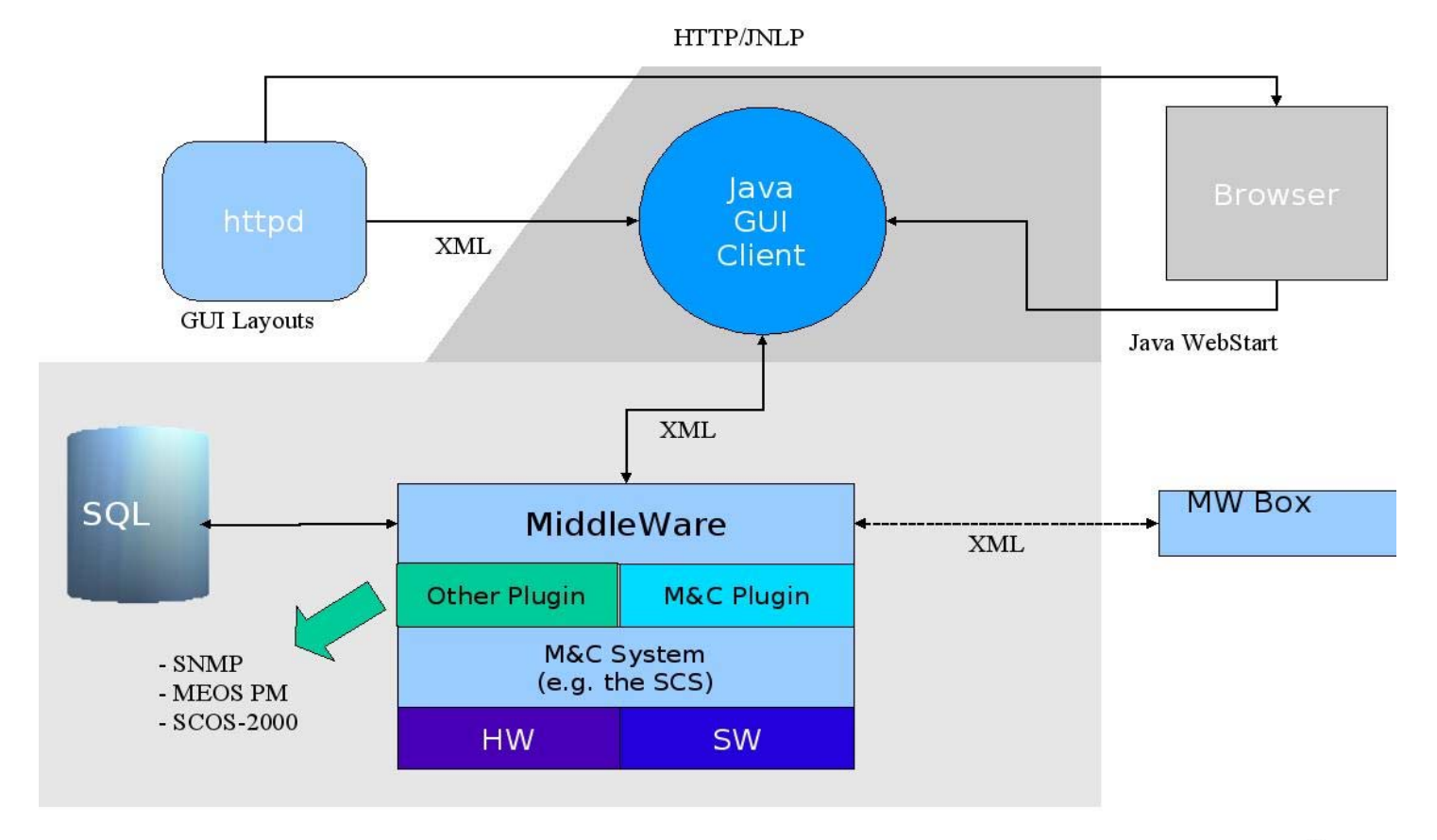

The end

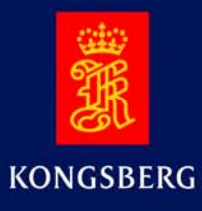

# **Please visit us at**

# **www.spacetec.no**